#### **Adobe Photoshop 2021 KeyGenerator With Full Keygen Free [32|64bit]**

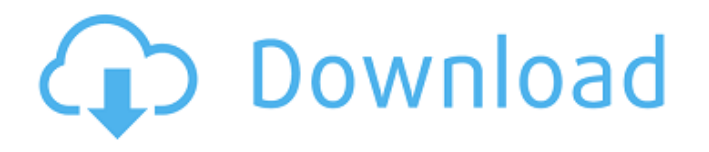

**Adobe Photoshop 2021 Crack Download**

# You can add many different kinds of filter effects to images by going to Image?Filter?Adjus tments?Blur and other effects. Photoshop is one of the most complex and powerful image editing programs, and if you're new to it, you need to become

at least somewhat familiar with a few of its features before you begin to use it. The following sections introduce you to Photoshop's basic tools and how they are used. Retouching and layer creation Photoshop has a number of ways to make changes to a photo, ranging from using the painting tools (which I introduce in the next section) to the more complicated layer-based editing methods. In the following section, I show you

how to use the basic editing tools to retouch photos. You also find out how to create a duplicate layer, which is a feature that allows you to make and store multiple versions of an image and edit each one separately. Painting and layer drawing The most basic editing tools in Photoshop are the paint tools. These tools let you edit your image by painting directly on top of it. They include both large brush tools and small eraser tools. Some

useful items to keep in mind when painting are: A Paint Bucket tool (a.k.a., the Brush tool) is the main paint tool in Photoshop. With the Paint Bucket tool, you can paint directly on your image in an area of your choice. You can select a color by using a color box on your display or by using the color picker tool. Select the Brush tool by going to Edit?Paint?Paint Bucket. A preview of the painting appears in the image. You can

drag the Brush tool's arrow around the image to reposition it or hold down the Alt (Windows) or Option (Mac) key to zoom in on the image and paint on a specific point. Eraser tool You can use the Eraser tool to remove areas of your image that you want to keep and paint on areas that you want to change. You select the Eraser tool by pressing Shift+E (Windows) or Shift+Alt+E (Mac). I leave the image and brush set to white

for demonstration purposes only. For more help with the brush tool, see the Tip on Customizing the Paint Bucket and Brush tools. Although the word "painting" implies that you're changing your image

**Adobe Photoshop 2021 Crack+ Download**

How Do I Install Adobe Photoshop Elements 2019? The installation is very simple as it is a Windows only software. You don't need to be

a technical expert to install it. Follow the steps below to install Adobe Photoshop Elements 2019. Open the download and extract files. Use double click on the extracted file to open it. Double click on the Adobe folder to open it. Select (Image » Adjustments » Levels) Click on "Edit" In the "Levels" tab, the Levels Menu will appear. Move the Horizontal, Vertical, and Midtones sliders to the left. Click OK to apply the changes.

Now the interface will look like this How do I Install Adobe Photoshop Elements 2019 on Mac? While the official downloads are only available for Windows computer, Adobe Photoshop Elements 2019 is available on Mac. You can download it from the Mac App Store directly. Once the download process is completed, open Photoshop Elements app on your computer. How to Sync Adobe Photoshop Elements 2019 with iPad? This is very simple. Just open the Adobe Photoshop Elements app on your iPad.

You can now use Adobe Photoshop Elements 2019 with your iPad. How Do I Update Adobe Photoshop Elements 2019? As it is an update rather than a new product, Adobe Photoshop Elements 2019 will be updated automatically in your Mac, iPhone, iPad, and Android device. However, you can manually check for updates from the app or from

the Adobe website. How To Open Photoshop Elements 2019? After downloading it from the Mac App Store or

from Adobe website, the installer allows you to choose whether you want to upgrade or install the application or you can simply extract the files and use it. Do I need to Update Adobe Photoshop Elements 2019? If you are using Photoshop Elements 2019 on a Windows computer, there is a chance that there might be a

security risk in Adobe Photoshop Elements 2019. A bug was fixed in 2020. You can manually check for updates by going to the Adobe website. No, it will not save you anything. You just need to download Photoshop Elements 2019 or download the full version of Photoshop. It will have more features than Adobe Photoshop Elements 2019. However, it is not necessary to change Adobe Photoshop Elements 2019 to

Adobe Photoshop 2020 because it is just an update to previous version. How can I Play Adobe Photoshop a681f4349e

Q: how to apply autocomplete to a column in mysql I have a column in mysql named last name and I want to use autocomplete to fill that column with a autocomplete list to give an input field, and I don't know how to do that. Please help me, I am newbie A: Try this: CREATE TABLE #People ( LastName NVARCHAR(50) NOT NULL ); INSERT INTO #People ( LastName )

# VALUES ( 'Jones' ); CREATE PROCEDURE [dbo].[autocomp lete\_last\_name]( @unique last name NVARCHAR(50) , @value NVARCHAR(50) ) AS BEGIN DECLARE @lastname NVARCHAR(50) DECLARE cur CURSOR FOR SELECT DISTINCT [LastName] FROM #People WHERE [LastName]  $LIKE N'$ %' + @value + '%' OPEN cur FETCH NEXT FROM cur INTO @lastname WHILE (@@FETCH\_STATUS

= 0) BEGIN EXEC('SELECT [LastName], 1 FROM #People WHERE [LastName] = ''' + @lastname + ''';') FETCH NEXT FROM cur INTO @lastname END CLOSE cur DEALLOCATE cur END Q: Apache Virtual Host doesn't read default server root I'm using apache Virtual Host. It works fine when I go to It refers to a

**What's New In Adobe Photoshop 2021?**

Q: Formadando de lista de objetos Tenho uma lista de objetos e necessito de formatar, com javascript e jquery. O objetivo é que esteja com as funções padrão do Jquery, porém sem recriar todo o código. A idéia é que, "ao clicar em um ícone", o formato seja alterado. Já encontrei um código com o onclick que faz o que eu quero, mas como eu recebo a lista de objetos, que estou usando para criar a lista de

quantos objetos em conjunto, seja 0 para [], quantos [], quantos [][] e assim por diante. Exemplo: var Obj =  $[$ { "v1":"01", "v2":"01" }, { "v1":"01", "v2":"01" }, { "v1":"01", "v2":"01" }] 1 2 3 4 O onclick, como está, não formata a lista de objetos. A lista de objetos é recebida pelo onclick do "formato" com outro onclick "escrever" o HTML. O objetivo é que, quanto mais objetos, maiores as "colunas" (ou outro

objetos? Queria ver, ao clicar,

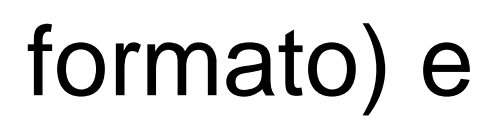

**System Requirements For Adobe Photoshop 2021:**

# Windows XP, Vista, or Windows 7 Processor: Intel Core 2 Duo 2.5 GHz or better Memory: 2 GB RAM Hard Disk Space: 1.5 GB Video Card: NVIDIA GeForce GTX 260 or ATI Radeon HD 4670 (512 MB) File Size: 250 MB How To Play: Pick your preferred language from the dropdown menu. Click the "+" sign to start the game. Click the "Start" button to begin. You

#### can also use the keyboard to get

#### Related links:

[https://protected-lowlands-61020.herokuapp.com/Photoshop\\_2022\\_Version\\_231.pdf](https://protected-lowlands-61020.herokuapp.com/Photoshop_2022_Version_231.pdf) <https://unsk186.ru/photoshop-2022-version-23-4-1-crack-exe-file-product-key-full-download-mac-win-128170-127999/> <https://www.careion.be/sites/default/files/webform/ferraddi640.pdf> [https://topnotchjobboard.com/system/files/webform/resume/photoshop-2022-version-2301\\_3.pdf](https://topnotchjobboard.com/system/files/webform/resume/photoshop-2022-version-2301_3.pdf) <http://topfleamarket.com/?p=23766> [https://www.careerfirst.lk/sites/default/files/webform/cv/Adobe-Photoshop-CC-2019\\_33.pdf](https://www.careerfirst.lk/sites/default/files/webform/cv/Adobe-Photoshop-CC-2019_33.pdf) [https://louispara.com/wp-content/uploads/2022/06/Photoshop\\_CC\\_2018\\_version\\_19.pdf](https://louispara.com/wp-content/uploads/2022/06/Photoshop_CC_2018_version_19.pdf) <https://intense-fjord-56471.herokuapp.com/deenine.pdf> [https://obscure-reef-22307.herokuapp.com/Adobe\\_Photoshop\\_2021\\_Version\\_2211.pdf](https://obscure-reef-22307.herokuapp.com/Adobe_Photoshop_2021_Version_2211.pdf) <https://juliewedding.com/photoshop-cc-2015-version-18-keygen-for-lifetime-free-mac-win/> [https://mighty-island-24899.herokuapp.com/Photoshop\\_2022.pdf](https://mighty-island-24899.herokuapp.com/Photoshop_2022.pdf) <https://ventanasantiruido.info/2022/06/30/adobe-photoshop-2022-version-23-serial-key-keygen-for-lifetime-x64/> <https://www.thailand-visa-service.com/photoshop-cc-2015-version-17-crack-full-version-x64.html> [https://vitinhlevan.com/wp-content/uploads/2022/07/Photoshop\\_CS3\\_jbkeygenexe\\_\\_\\_WinMac\\_Latest.pdf](https://vitinhlevan.com/wp-content/uploads/2022/07/Photoshop_CS3_jbkeygenexe___WinMac_Latest.pdf) [https://nenlipetadobbackma.wixsite.com/profmisgeman::profmisgeman:32imbzq0dX:nenlipetadobbackmaspe@yahoo.com/post/](https://nenlipetadobbackma.wixsite.com/profmisgeman::profmisgeman:32imbzq0dX:nenlipetadobbackmaspe@yahoo.com/post/adobe-photoshop-2020-crack-mac-win-2022) [adobe-photoshop-2020-crack-mac-win-2022](https://nenlipetadobbackma.wixsite.com/profmisgeman::profmisgeman:32imbzq0dX:nenlipetadobbackmaspe@yahoo.com/post/adobe-photoshop-2020-crack-mac-win-2022) [https://cupcommunity.com/wp-content/uploads/2022/07/Adobe\\_Photoshop\\_2022\\_Version\\_2341.pdf](https://cupcommunity.com/wp-content/uploads/2022/07/Adobe_Photoshop_2022_Version_2341.pdf) [https://immense-anchorage-32612.herokuapp.com/Adobe\\_Photoshop\\_2021\\_Version\\_2201.pdf](https://immense-anchorage-32612.herokuapp.com/Adobe_Photoshop_2021_Version_2201.pdf) <http://increate.net/photoshop-2021-version-22-1-1-activator-march-2022/> <https://fumostoppista.com/adobe-photoshop-2020-version-21-keygen-only-torrent-activation-code-pc-windows-latest-2022/> [http://gjurmet.com/wp](http://gjurmet.com/wp-content/uploads/2022/06/Adobe_Photoshop_2022_version_23_HACK__Full_Product_Key_Download.pdf)[content/uploads/2022/06/Adobe\\_Photoshop\\_2022\\_version\\_23\\_HACK\\_\\_Full\\_Product\\_Key\\_Download.pdf](http://gjurmet.com/wp-content/uploads/2022/06/Adobe_Photoshop_2022_version_23_HACK__Full_Product_Key_Download.pdf)